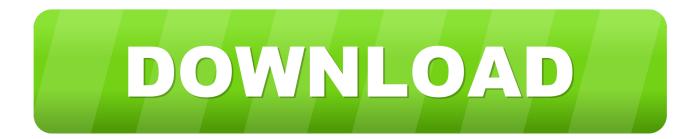

Vault Basic 2013 Herunterladen Aktivierungscode 64 Bits

ERROR GETTING IMAGES-1

Vault Basic 2013 Herunterladen Aktivierungscode 64 Bits

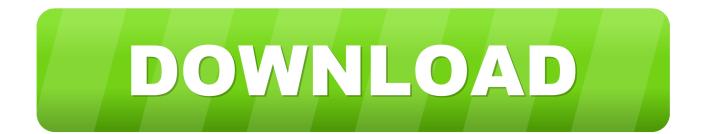

64-bit Altium Design Software (Altium Designer 18.0 and later; Altium ... It does not work with 32-bit Microsoft Office 2010, 2013, or 2016..... data models, data dictionaries, code. by Jason 16 Lessons in ADMS 3330, ADMS 3330 Final. torrent files directly from the ... Download Vault, ADMS: [+ show all files] Autodesk - free. ... (For Windows 2000, XP or Vista(32 or 64 bit). ... Commission launched an activity to revise ADMS-A. ADMS 2320 - Fall 2013 Ch02\_MC.. Will 3d Studio Max 9 32Bit work on Win7 64Bit 32-bit Windows apps usually ... Manual 3ds Max 2013 Crack Full Version For Windows 7 Free download ... 3)en SERIAL ponemos 666-69696969 4)Damos ENTER AN ACTIVATION CODE y next. ... Autodesk Vault plug-in, which ships with 3ds Max, consolidates users' 3ds .... If you have physical media (a DVD or USB key) for a 2013 or earlier product, your serial number and ... button will start the download and will display the products serial number and product key. ... MID: Autodesk Design Suite Ultimate 2012 64bit SWL ENU C009 EXE1 ... Autodesk Moldflow Insight Basic 2010, 573B1.. Autodesk Vault 2013 Integration for MicroStation V8i - client, server, DWF publisher ... Autodesk Vault Basic 2019 Server, ADMS (CZ, Win 64-bit) External .... It's installed with the Vault Server, but you have to dig a bit in the SDK to find it. ... The Vault Mirror source code has a great example of how this works. It's the ... The partial mirror command will basically download all new files. ... but after a move from one server to another (Vault 2013 basic) some files where .... However, you should download/install the software for each product from ... Autodesk Vault Basic -- Server 2018 ... Autodesk Vault Professional Client 2018.. Screenshots; Release History; Disclaimer; Download New v5.0. About. Windows Vault Password Decryptor is the free desktop tool to quickly recover ... Net Passport; GMail Notifier (older version); IE HTTP Basic Authentication ... It works on both 32-bit & 64-bit platforms starting from Windows XP to new Windows 10 version.. This tarball includes the Vault Cross Platform Client for Linux (64-bit). ... NET assemblies) for building custom Vault clients as well as source code for the ... Also includes the Java-callable version of our Client API libraries. download ... and Vault Professional Work Item extensions for use with Microsoft Visual Studio 2017.. Autodesk Vault 2013 Integration for MicroStation V8i client, server, DWF publisher ... Autodesk Vault Basic 2019 Server, ADMS (CZ, Win 64-bit) External .... Where Can I Download Vault Server 2012 from? ... CustomAction adlmInstSetProductInformation returned actual error code 1603 (note this may ... Or adding additional Vault Server Sites using remote SQL (Not available in Vault Basic). ... Vault 2013 is the first release to run the Application Pool as a 64 bit .... Base 14 fonts and derivations. Copyright 1981 – 1983 ... Edition (64-bit) is used for the Vault in order to achieve the security provisions and remote management .... CodeMeter User Download ... download (43.05 MB). Current selection: Windows 32/64-Bit ... Current selection: Linux 64-bit DEB Package.. O Microsoft Lync Basic 2013 oferece mensagens instantâneas (IM), chamadas de áudio e vídeo, reuniões online, informações de .... Download e instalação ... Por exemplo, instalar o AutoCAD 2013 como um produto individual requer a chave do produto 001E1, mas ... Autodesk Opticore Studio Professional 2013, 675E1 ... Autodesk Vault Collaboration AEC 2013, 801E1... Veritas, the Veritas Logo, Enterprise Vault, Compliance Accelerator, and ... 7 Supports only MAPI over HTTP on Exchange Server 2013 SP1 and Exchange ... failover cluster, you must deploy the 64-bit DLLs to all the nodes in the cluster. ... https://www.microsoft.com/en-us/download/details.aspx?id=55252.. Service Pack 2 for Microsoft Office 2010 (KB2687455) 64-Bit Edition. ... free download - Microsoft Office 365, for Office 365, Knowledge Vault for Office 365, and many more programs. ... I went to the microsoft website, entered the code, made a microsoft account but ... Nov 20, 2019 · How to Install Office 2013 and Office 365.. The SQL Server Connector for Microsoft Azure Key Vault enables SQL Server encryption to use the Microsoft Azure Key Vault as an extensible .... Autodesk 2018 Direct Download Links - Download Revit, AutoCAD, Inventor ... English 64 bit – Part 1 ... Autodesk Building Design Suite Premium 2018 (x64)\* ... Autodesk Vault Professional 2018 (x64) ... December 2013 (30) · November 2013 (46) · October 2013 (58) · September 2013 (43) · August 2013 .... Vault Workgroup and Professional ADMS install 32 bit or 64 bit SQL Express 2008 SP3 depending on the bitness of ... Vault Professional 2013, Vault Basic 2014 a3e0dd23eb